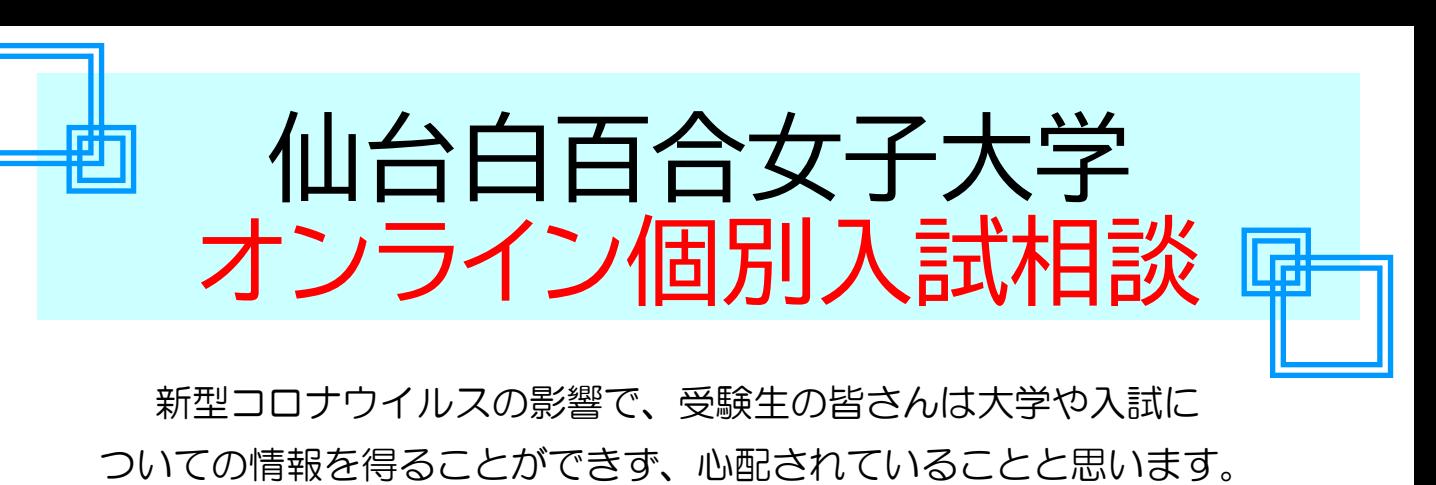

そこで「オンライン個別入試相談」を行うことになりました。 オープンキャンパスで入試相談を行っている大学のスタッフが

> 皆さんのちょっとした質問にもお答えします! 仙台白百合女子大学 入試広報課

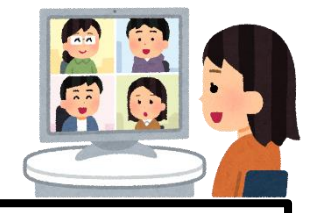

**開催日時: 随時 相談時間: 1人あたり、30分程度 申込締切: 相談希望日の2日前まで**(※土日祝日を除く) **対象: 仙台白百合女子大学の受験を考えている高校1~3年生**

## **◆申込方法**

相談希望日の2日前までに(※土日祝日を除く)、次のメールアドレス ([nyushi@sendai-shirayuri.ac.jp\)](mailto:nyushi@sendai-shirayuri.ac.jp)宛に、以下の情報を入力し、 送信してください。

メールの「件名」:「オンライン個別入試相談の申し込み」 ①相談希望日時(第1希望と第2希望) ②氏名・ふりがな ③メールアドレス ④電話番号 ⑤住所 ⑥在籍している高校名または卒業した高校名 ⑦学年 ⑧希望学科

ご連絡いただいたメールアドレスに、確定した相談日時をお知らせ します。

【本学における個人情報保護について】個人情報は、本学の「個人情報保護の基本方針」に基づいて 適切に取り扱い、目的外の利用、第三者への提供などは一切いたしません。

## オンライン個別入試相談までの準備

**①スマートフォンで「ZOOM」アプリをダウンロードします。(無料) iPhoneをお持ちの方は「App Store」から、Androidをお持ちの方は「Google Play」 から「ZOOM Cloud Meetings」をダウンロードしてください。 ダウンロードした後は、「サインアップ」はしなくても使用できます。**

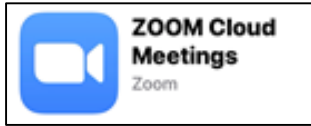

※パソコンの方は、こちらから「ミーティング用Zoomクライアント」を ダウンロードしてください。 (パソコンの場合は、イヤホンとマイクが必要です。) **https://zoom.us/download**

**②相談日時の10分前になりましたら、予約時にお知らせいただいたメールアドレスに、 「Zoomミーティングに参加してください」というメールをお送りしますので、ZOOMアプリを 起動してお待ちください。**

**メールを受信したら、ZOOMアプリの「ミーティングに参加」を押し、メール本文に記載されている** (URLはクリックせずに)**「ミーティングID」と「パスワード」を入力して、「ミーティングに参加」して ください。**

※うまく作動しない場合は、仙台白百合女子大学 入試広報課(022-374-5014)までお電話ください。

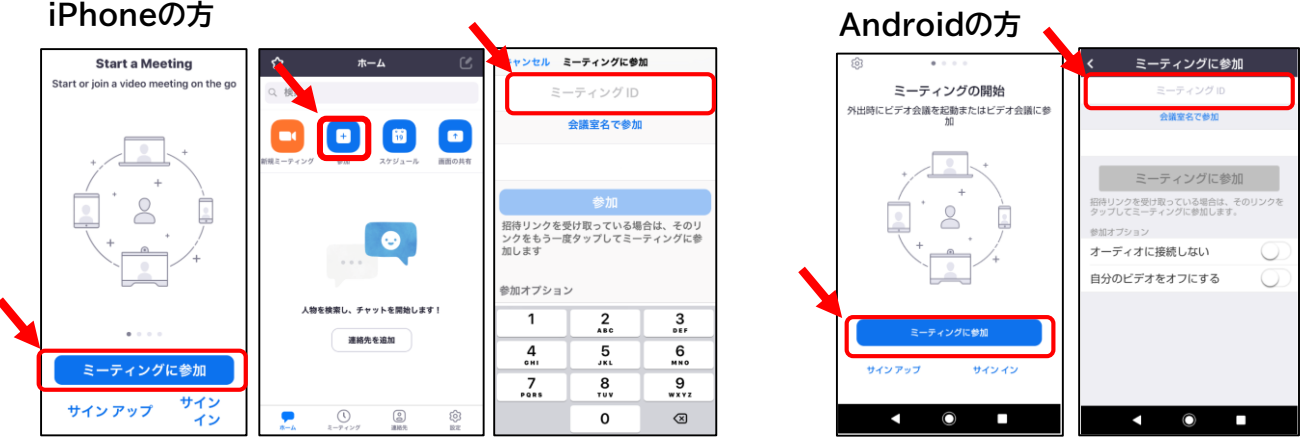

**③ZOOMで「ミーティングに参加」すると、本学の入試相談スタッフと話をすることができます。 相談が終了したら、「ミーティングを終了」してください。**

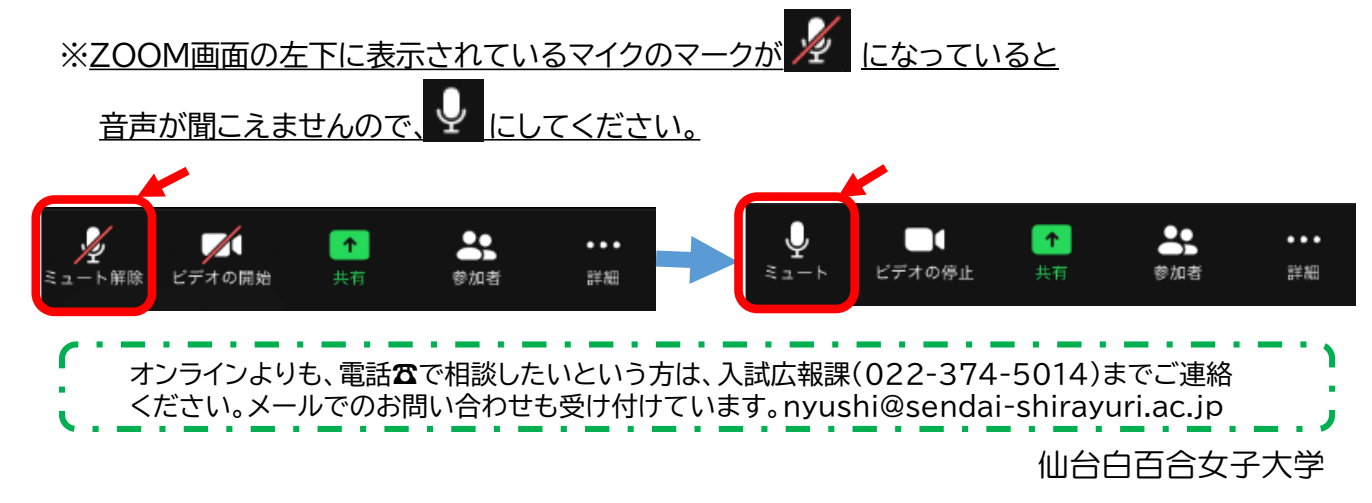